**Photoshop 2021 (Version 22.0.0) Activation Code With Keygen Free Download**

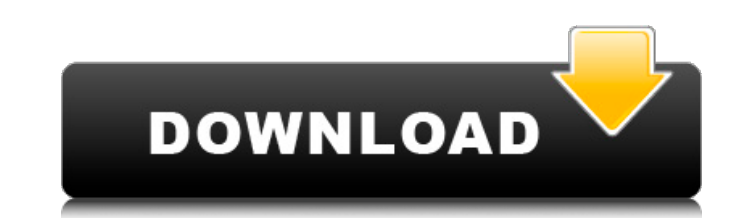

## **Photoshop 2021 (Version 22.0.0) Free Download [Updated-2022]**

The Photoshop Main Toolbar Photoshop's tool bars are where you'll spend most of your time when working on raster images (see Figure 3-2). FIGURE 3-2: An example of a Photoshop toolbar. Photoshop's toolbars consist of the t

**Photoshop 2021 (Version 22.0.0) Crack + Activation [Mac/Win]**

Photoshop Lightroom is an alternative to traditional Photoshop. It is a photo editing program available both as a stand-alone app and on Apple and Android smartphones and tablets. It is aimed at professional photographers, includes powerful editing tools and a database to store your photos and organize them. Photoshop CC is the same as the main Photoshop program and is aimed at photographers. Lightroom Classic CC is for photographers who alr editing program. It is a free software for anyone who wants to edit and create graphics. Its main purpose is to be a powerful alternative for the more traditional programs. The idea of editing images has been around for de drawings in 3D. It has been complicated enough to be used by professionals and easy enough for hobbyists to work with. Images are easy to create because they are very basic and a quick way to make something simple. There a add lighting, change the contrast, dodge, blur and sharpen. Gimp is the perfect alternative to traditional Photoshop. It is a free and easy graphics editor for anyone who wants to edit or create images. It is a free graphi Photoshop. a There are several tools, free and paid, that you can use to create, edit and add images to your graphics. Here are the best tools for you to use in the creation of images and graphics. Adobe Photoshop Adobe Ph Photoshop, the first graphics editor, was created by Adobe. The first version of Photoshop was based on the PhotoShop Lite program. This new program was not merely a simple version of a graphics editor but it was a full ve

## **Photoshop 2021 (Version 22.0.0) Crack+**

Q: Breaking lines of code into smaller functions and objects? so I know you are going to hate me for this question, but I am a noob. I am writing a simple yet complex program for a project. I keep coming across this frustr function () { return template; } The problem is I know I have to include variables in my function and objects, but I am not sure if that's what is happening above. You have to pass a variable into the template. I have this {{course}}, and not the entire template. So it sounds like in my code (which is condensed and more complicated than what I posted), I have to pass variables in to my function. Is this true? Is there a better way to write t = function () { return template; } You could just do: var template = "{{name}} was born {{birthdate}}, {{course}}, and not the entire template."; var greeting = function() { return template; } But the former is more mainta just returns a string. Of course, you could rewrite it slightly like: var template = function() { return "{{name}} was born {{birthdate}}, {{course}}, and not the entire template."; } But a template function is rarely need not an admission that any of the information provided herein is prior art or relevant to the presently claimed invention, or that any publication specifically or implicitly referenced is prior art. It is known that various

Q: How to detect push notifications for a single device? I have an app in the store that allows you to turn the device's screen on or off. When you click an option, it pushes a notification to the device. The problem is th broadcast, but it needs to be a "single device". So far, I can only think of the possibility of firing a notification in the background. Is there anything that I am missing? A: The only way to do what you want is to poll f not be able to deliver a notification directly to the users device (like iOS or Android do). Android's implementation You'll find the DeviceToken using: private String getToken(Context context) { final SharedPreferences pr ""); if (!token.isEmpty() &&!token.contains(":")) { token = token + ":" + System.currentTimeMillis(); prefs.edit().putString("token", token).commit(); } return token; } or private String getToken(Context context) { final S prefs.getString("token", ""); return token; } iOS's implementation You'll find the DeviceToken using: NSUserDefaults \*prefs = [NSUserDefaults standard UserDefaults]; [prefs setObject:token forKey:@"DeviceToken"]; [prefs sy is that the DeviceToken is never removed from the application's memory, so after you get the token from NSUserDef

## **What's New in the?**

## **System Requirements:**

Minimum: OS: Windows 7 (32-bit and 64-bit versions available) CPU: 2.8 GHz Intel Core i5 Memory: 4 GB RAM Graphics: NVIDIA GeForce GTX 970 DirectX: Version 11 Network: Broadband Internet connection Storage: 11 GB available Recommended: CPU: 4.0 GHz Intel Core i

<https://lagaceta.montehermoso.com.ar/advert/adobe-photoshop-2021-version-22-4-2-crack-keygen-free-license-key-free-download-for-windows/> <http://nelsonescobar.site/?p=798> <https://goandwork.net/wp-content/uploads/2022/06/weddfior.pdf> [https://wilcityservice.com/wp-content/uploads/2022/07/Photoshop\\_CS6.pdf](https://wilcityservice.com/wp-content/uploads/2022/07/Photoshop_CS6.pdf) <http://www.viki-vienna.com/photoshop-cc-2018-keygen-activator-free-download-for-windows-april-2022/> [https://pngmaket.net/wp-content/uploads/2022/06/Photoshop\\_2021\\_Version\\_2211\\_With\\_Product\\_Key\\_Free\\_3264bit.pdf](https://pngmaket.net/wp-content/uploads/2022/06/Photoshop_2021_Version_2211_With_Product_Key_Free_3264bit.pdf) <https://colorbase.ro/adobe-photoshop-2021-version-22-0-1-keygen-only-download/> <http://studiounbox.com/?p=8985> <https://mylacedboutique.com/adobe-photoshop-2021-version-22-4-1-free-download/> <http://prabhatevents.com/photoshop-2022-version-23-0-1-jb-keygen-exe-win-mac-latest/> <https://delcohempco.com/2022/06/30/adobe-photoshop-2022-version-23-crack-keygen-serial-key/> <https://coleccionohistorias.com/2022/06/30/adobe-photoshop-cc-2019-version-20-crack-keygen-updated-2022/> <https://www.millineryfashionaccessories.com/wp-content/uploads/2022/06/ulriigna.pdf> [https://allsourceaffiliates.com/wp-content/uploads/2022/06/Adobe\\_Photoshop\\_2022\\_Version\\_232.pdf](https://allsourceaffiliates.com/wp-content/uploads/2022/06/Adobe_Photoshop_2022_Version_232.pdf) [https://concussionprofessionals.com/wp-content/uploads/2022/06/Photoshop\\_CS6\\_With\\_License\\_Key\\_\\_\\_Serial\\_Number\\_Full\\_Torrent\\_3264bit.pdf](https://concussionprofessionals.com/wp-content/uploads/2022/06/Photoshop_CS6_With_License_Key___Serial_Number_Full_Torrent_3264bit.pdf) <https://myperfecttutors.com/adobe-photoshop-express-product-key-free-registration-code-free-download-final-2022/> <https://silkfromvietnam.com/adobe-photoshop-2021-crack-serial-number-activation-key-free-download-x64-march-2022/> <https://authorwbk.com/2022/06/30/adobe-photoshop-2022-version-23-0-free/> <http://saddlebrand.com/?p=34518> <http://www.mtcnational.com/sites/default/files/webform/jackvald250.pdf>